## **RTMP Decoded and Annotated**

RTMP messages utilize a scheme where up to 64 channels are supported in a single network connection. This network connection must be persistent during the entire RTMP session. Channel 2 is used exclusively for system messages.

#### **System Messages**

A Ping message is sent from the server to the client to test the connection, synchronize the network timestamps, and a few other unknown control types of things. So far, 5 Ping message types are known. There are up to 4 parameters associated with a Ping message. The first two, both shorts, are mandatory, although it appears the first parameter is often just padding. The last 2 parameters are also shorts, and are optional.

● 0x1 Clear Stream

This clears the currently playing stream.

 $\bullet$  0x3 Buffer Time

The 3<sup>rd</sup> parameter is the buffer time from the client. This becomes the BufferTime property for the NetStream ActionScript class.

● 0x4 Reset Stream

Reset the stream. This is often sent before clearing the stream.

 $\bullet$  0x6 Ping

Ping the client. The  $2<sup>nd</sup>$  parameter is the current time in milliseconds according to some documentation. I think the time stamp is actually the last two fields, totalling 4, which would be the size of time\_t (usually a long) on an older system.

 $\bullet$  0x7 Pong

Return in the 2<sup>nd</sup> parameter the timestamp received in the Ping message from the server.

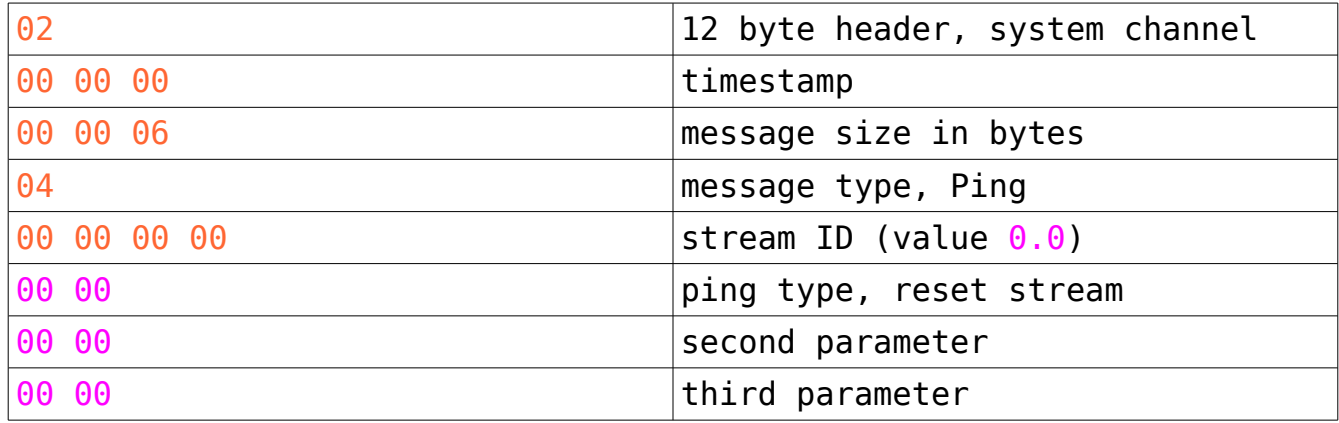

#### *Ping Message*

#### **Ping Timestamp Message**

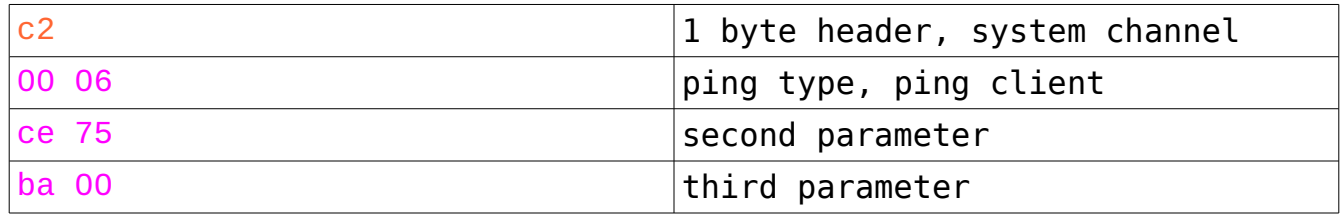

Here is another example of a Ping message. This is a pong messages sent by the client to the server after a ping (type 0x6) message.

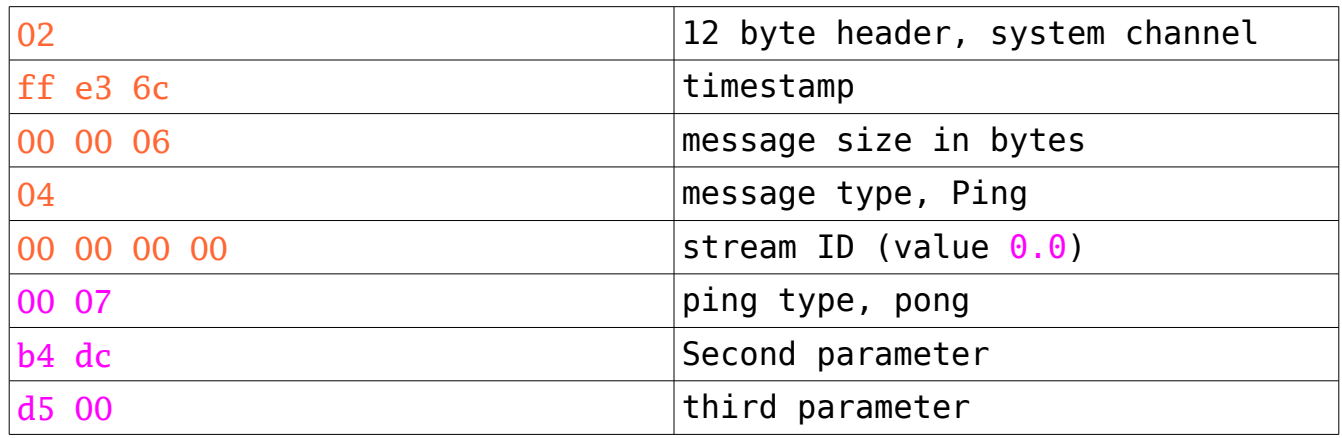

 More Ping examples. This I saw after a Stream was deleted. At other times the current time was 00 01 00 00 00 01

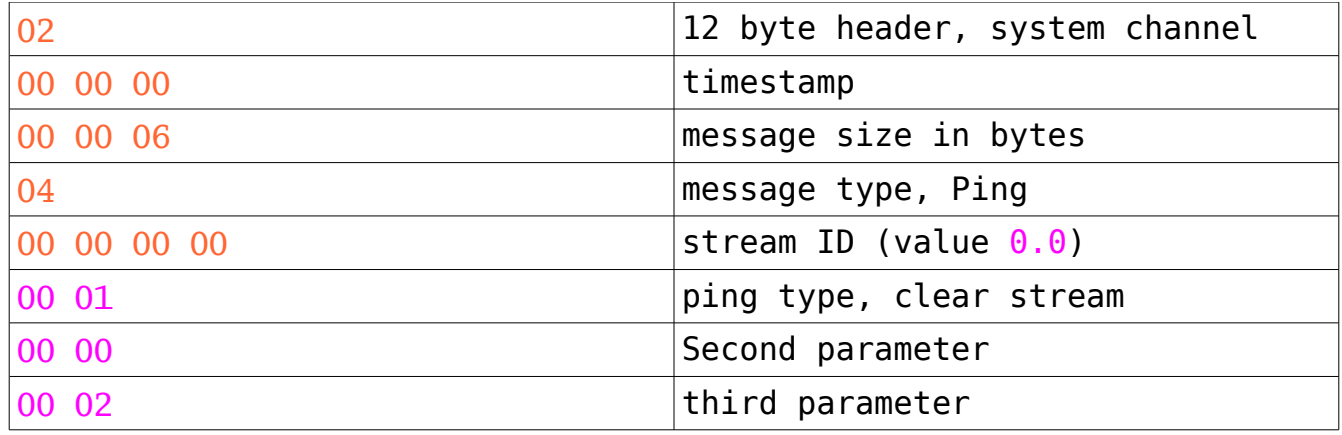

### **Other Message Types**

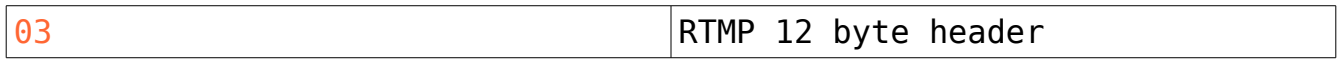

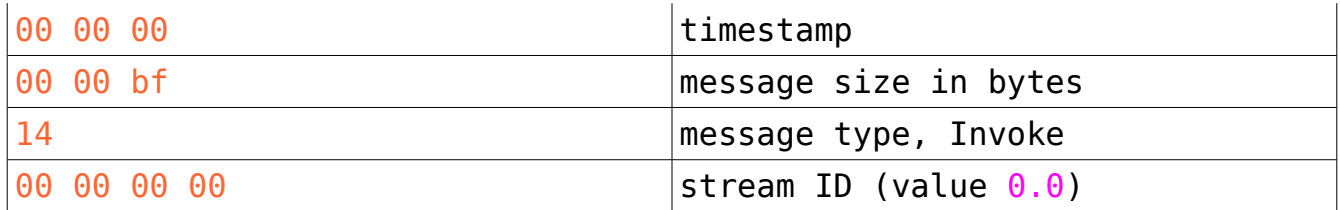

An AMF Object uses properties to store its data. Each property has a name, followed by the data, which can be of any type. All of these messages are in the AMF0 format. AMF3 introduced a more compact encoding to save on bandwidth, but AMF0 is the default unless an RTMP message to switch to AMF3 is received.

### **NetConnection.connect() Message**

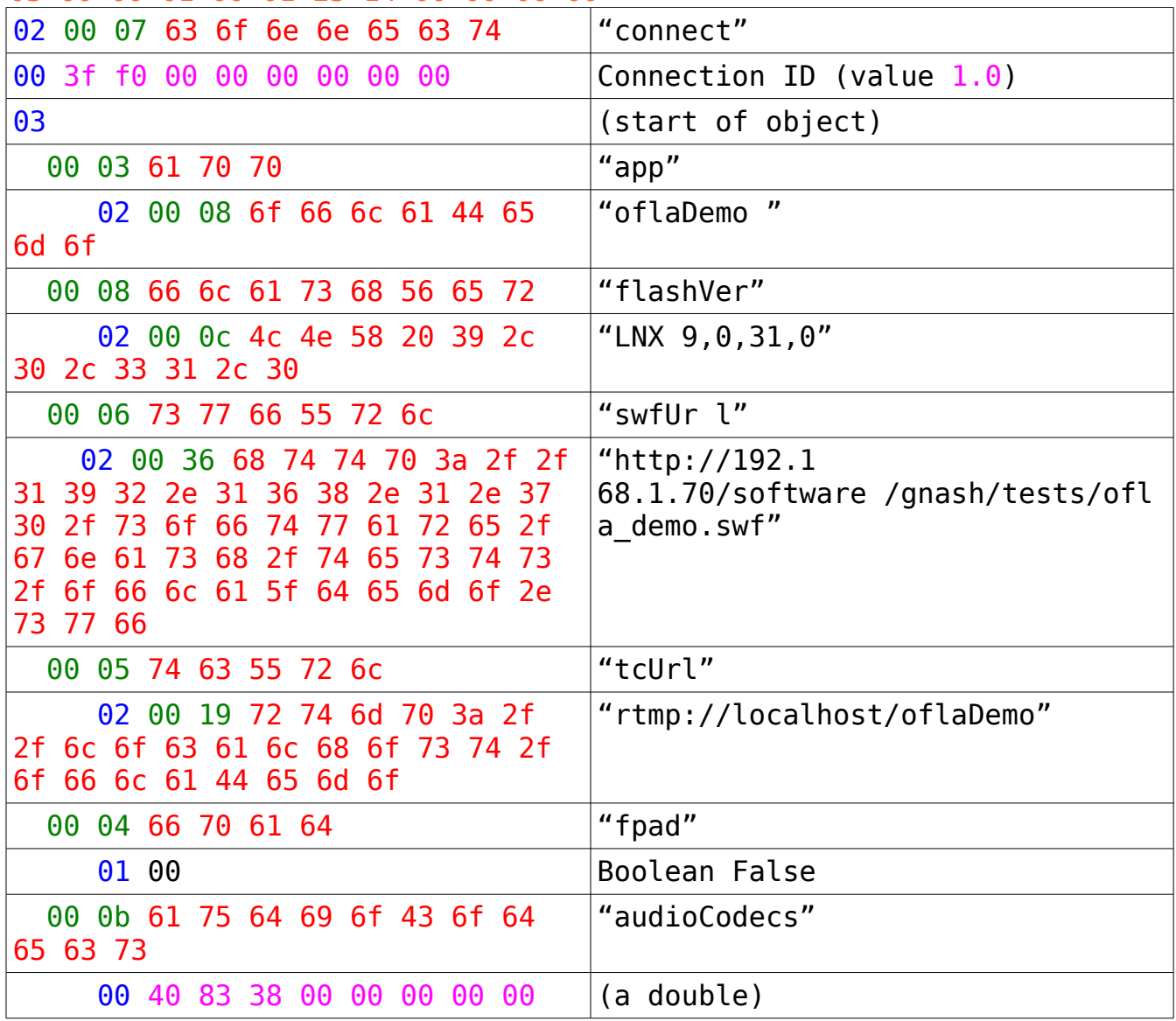

03 00 00 01 00 01 23 14 00 00 00 00

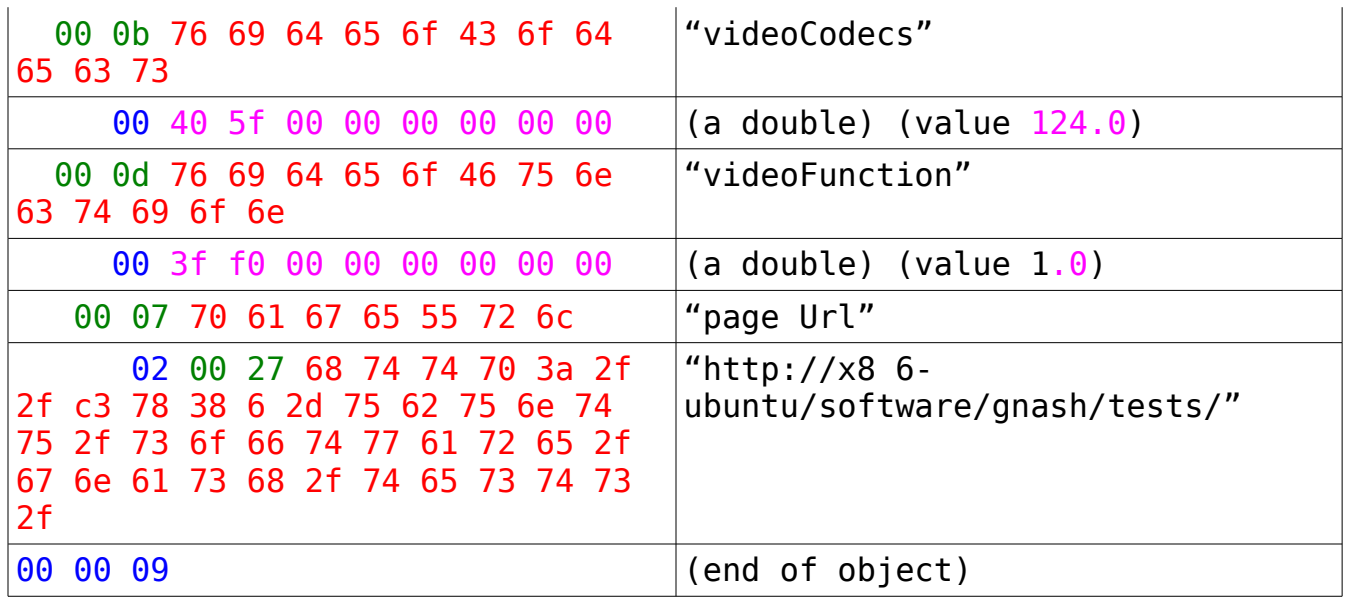

# *Successful NetConnection.connect() Message*

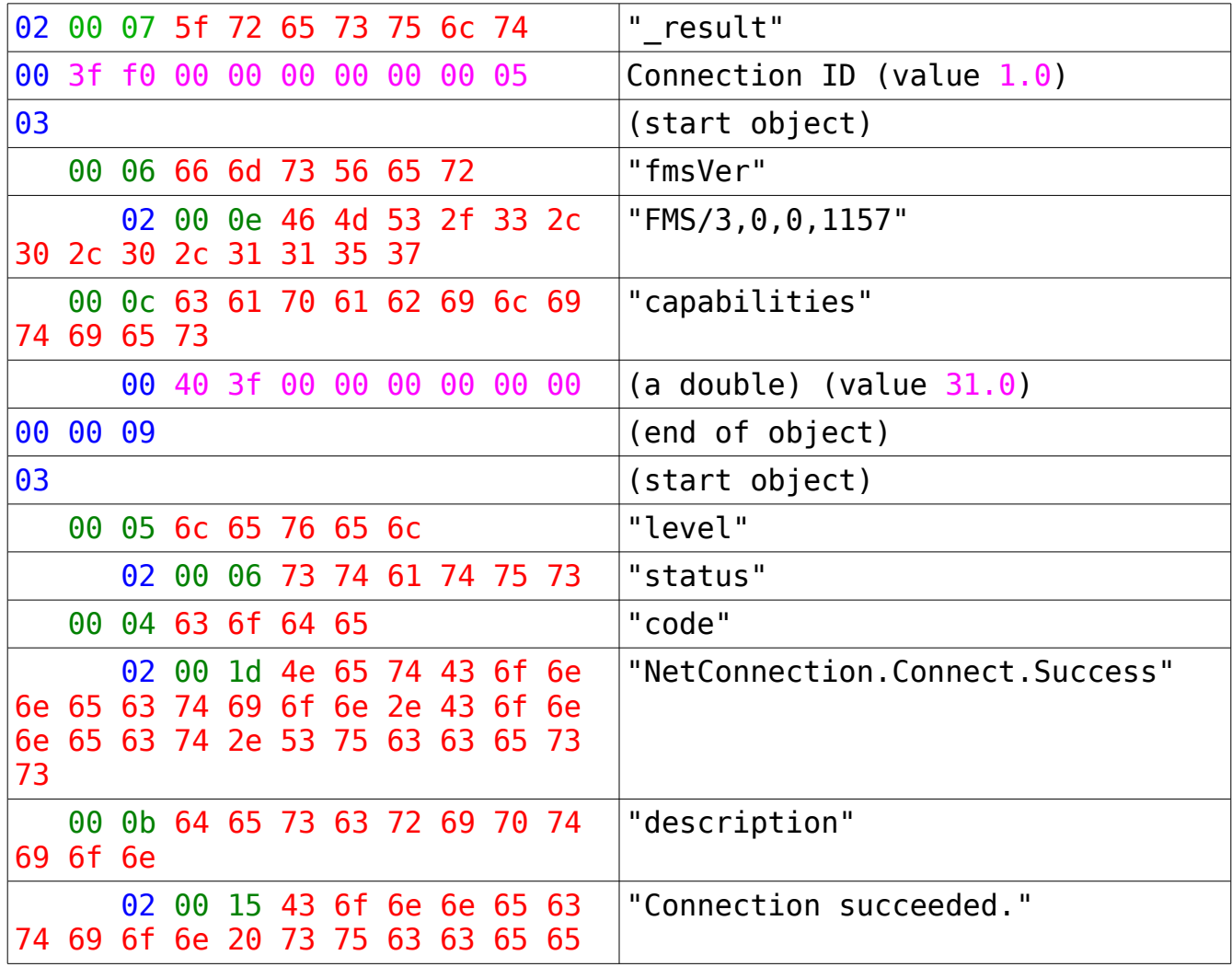

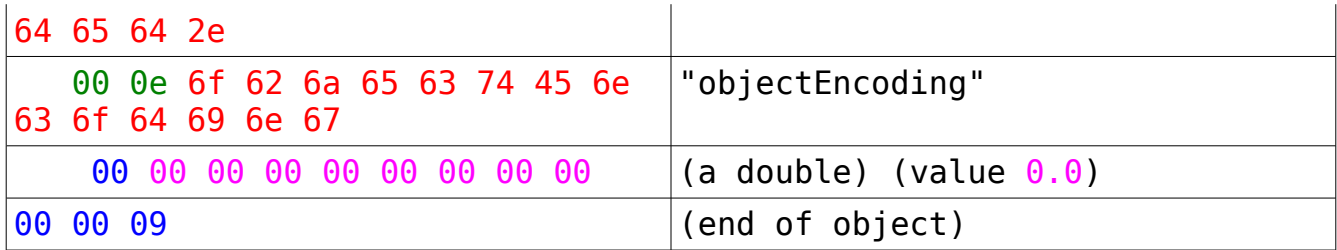

I've also noticed FMS 3 in this example sends objectEncoding, but Red5 doesn't, so I assume it's an optional field. Digging around, I found the [http://vide](http://vid/)olectures.net/ site, which appears to not be using FMS 3, but Red5. The result messages from this site differ from the previous example, the main difference being the FMS 3 result mesage has the version object and the objectEncoding also specified.

I also another difference between Red5 and FMS in how the result messages are constructed. It appears that the order of the properities isn't important. Red5 like to specify the "application" as the name of the object, whereras FMS doesn't. Both work, so I assume the object name is optional.

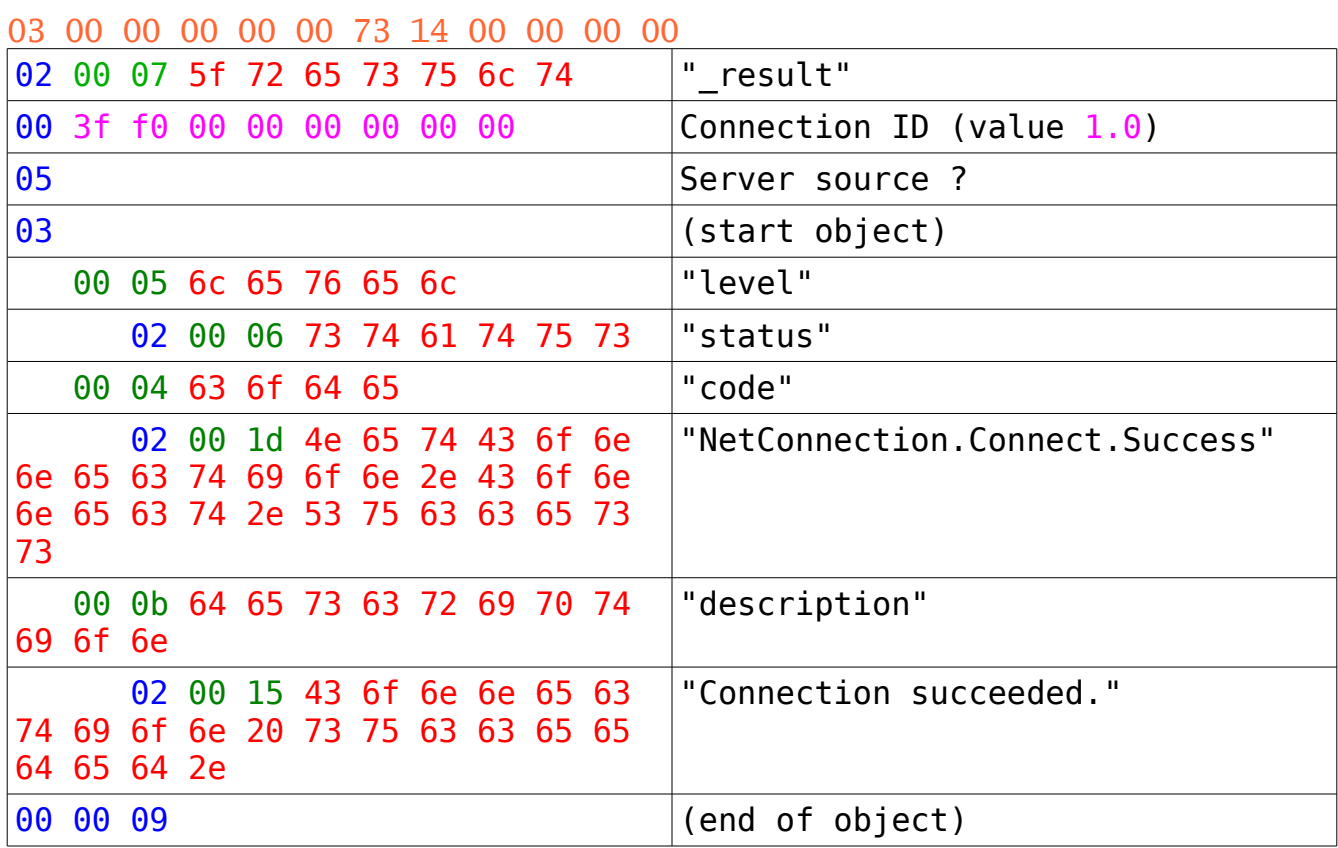

Here's the FMS version:

And here's the Red5 version:

03 00 00 00 00 00 81 14 00 00 00 00

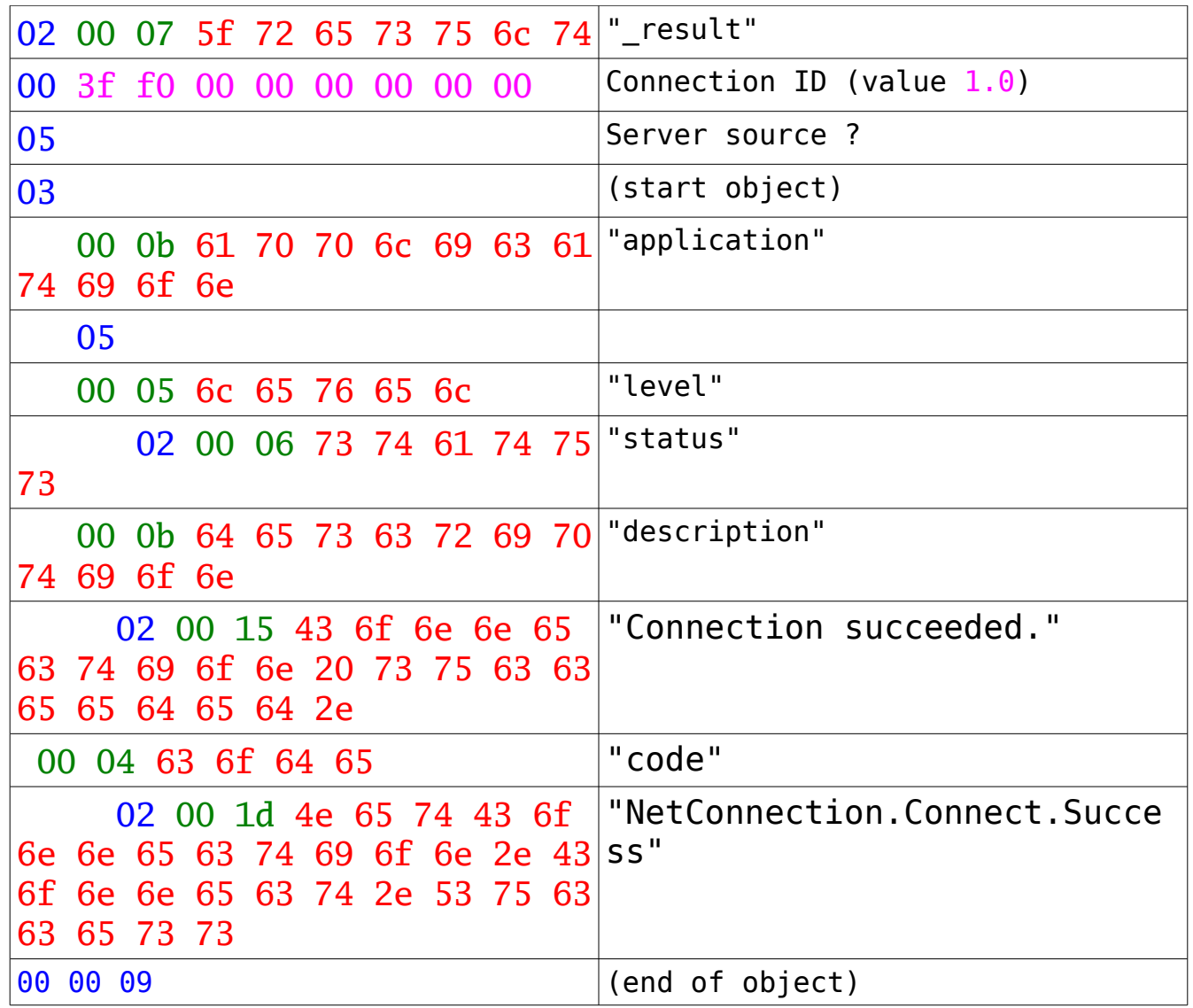

### **Bandwidth Checking Message**

After a successful connection is made, and the Connection.Succeeded message is returned, the server sends this message, which sets a callback for an optionally used method to do bandwidth checking. This sets it to the default of "undefined".

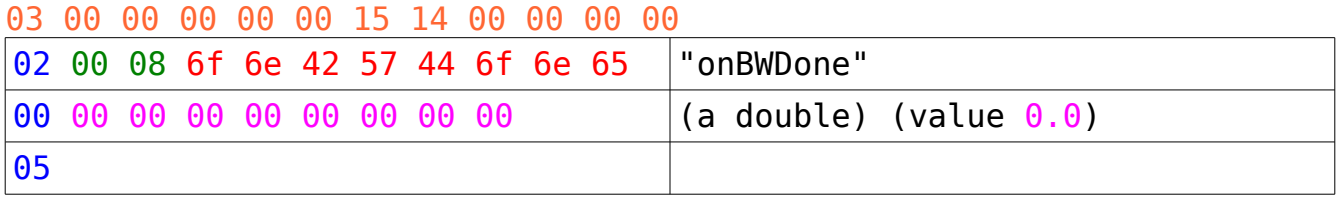

### **NetConnection.close() Message**

03 00 00 00 00 00 12 14 00 00 00 00

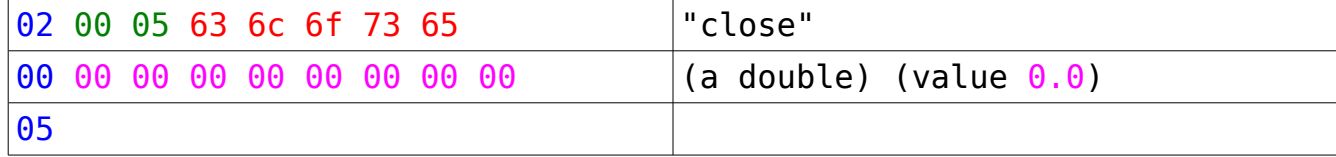

#### **Failed NetConnection.connect() Message**

I've also found variations betwen Red5 and FMS in how the connection failed error message is constructed. FMS appears to create the error message as a named object, and uses a 12 byte header. Red5 uses the 8 byte header for thwe same message, and it also contains less properties.

Here's the FMS version:

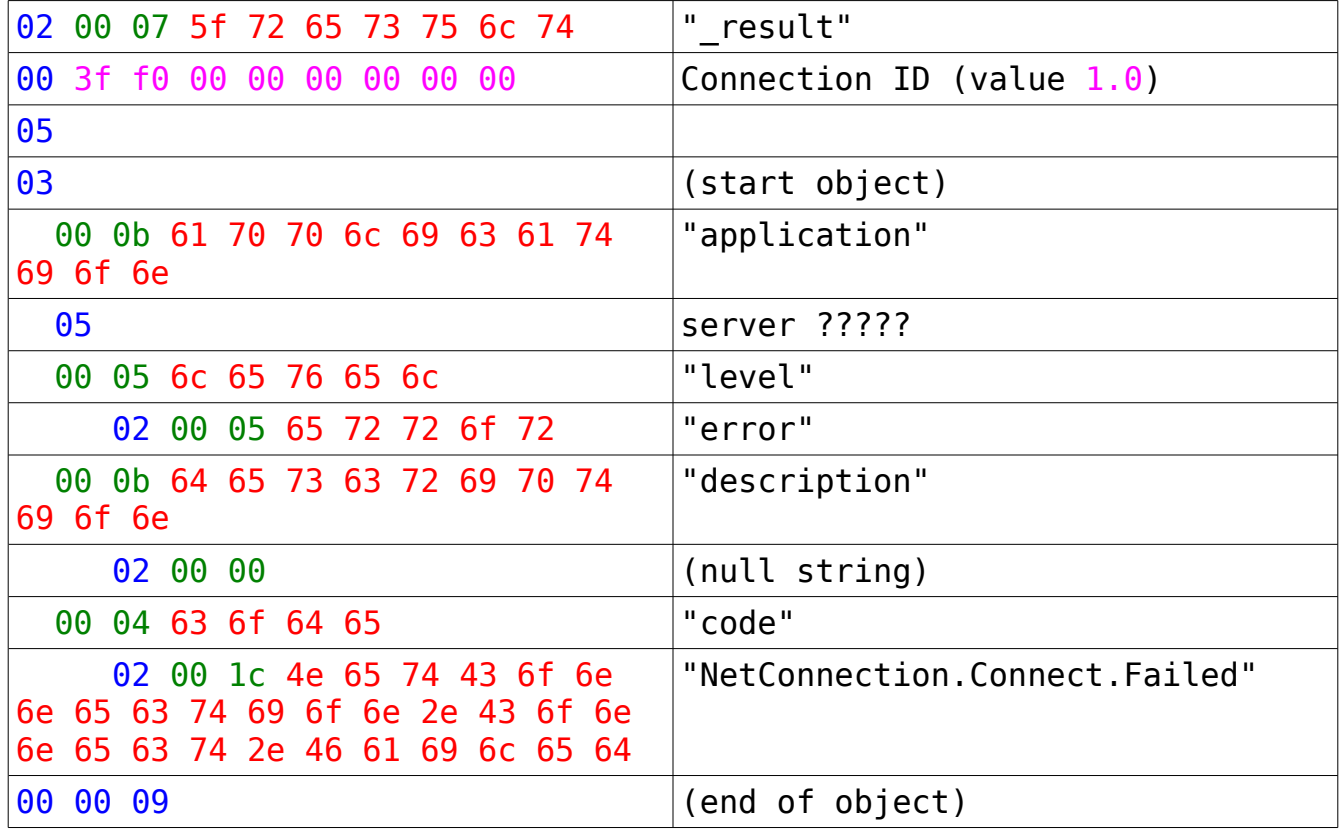

And here's the Red5 version:

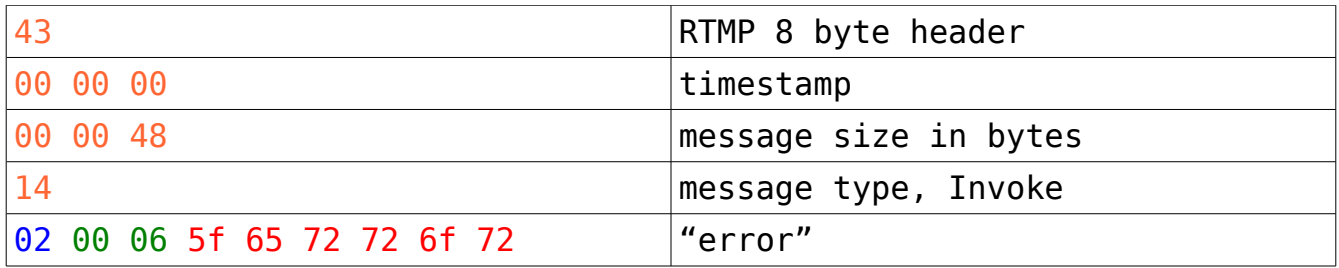

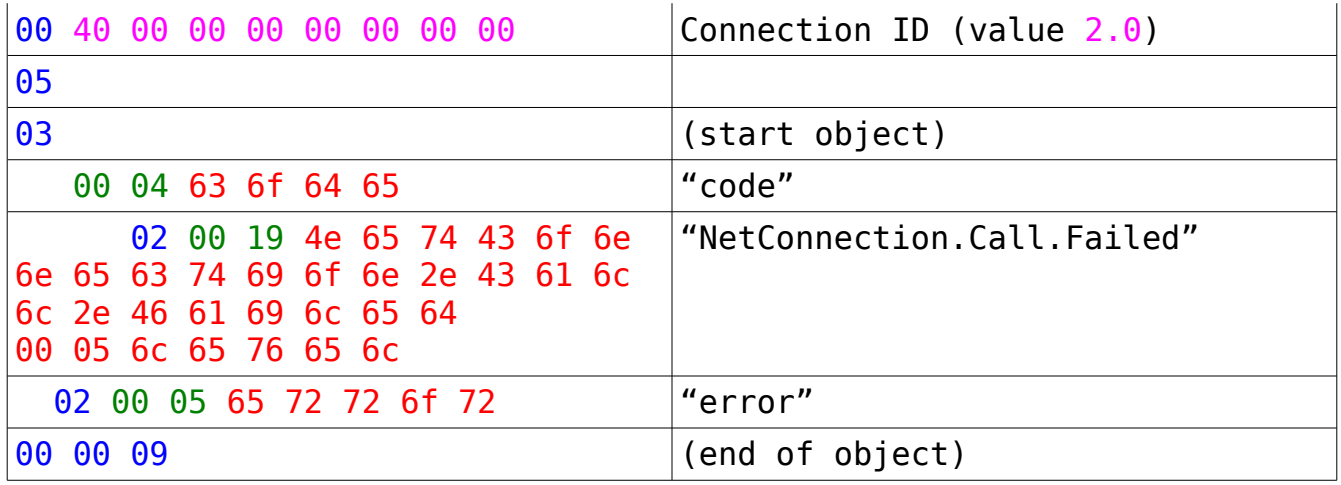

# **NetStream.createStream() Message**

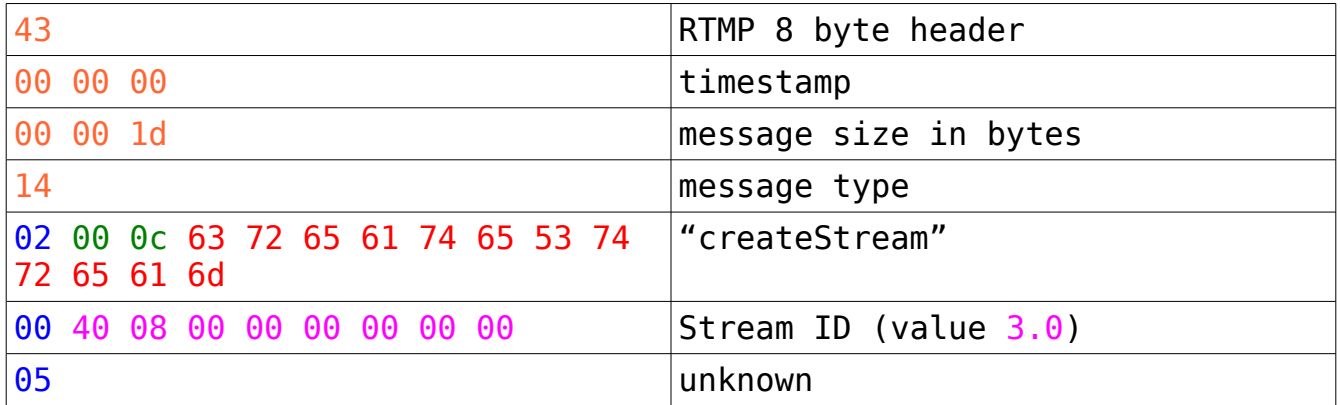

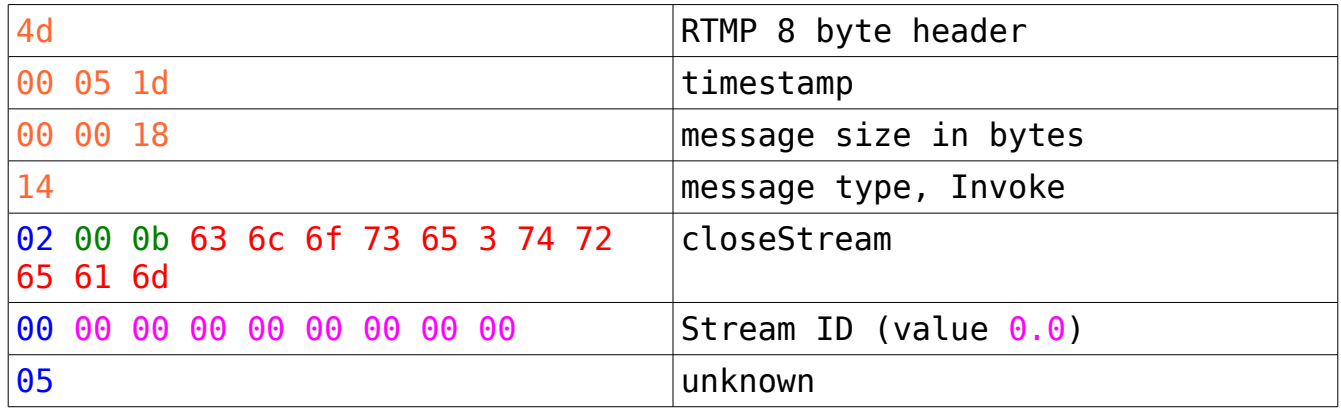

## *NetStream.Reset() Message*

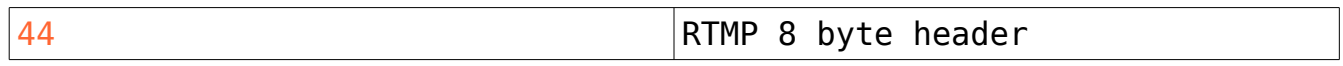

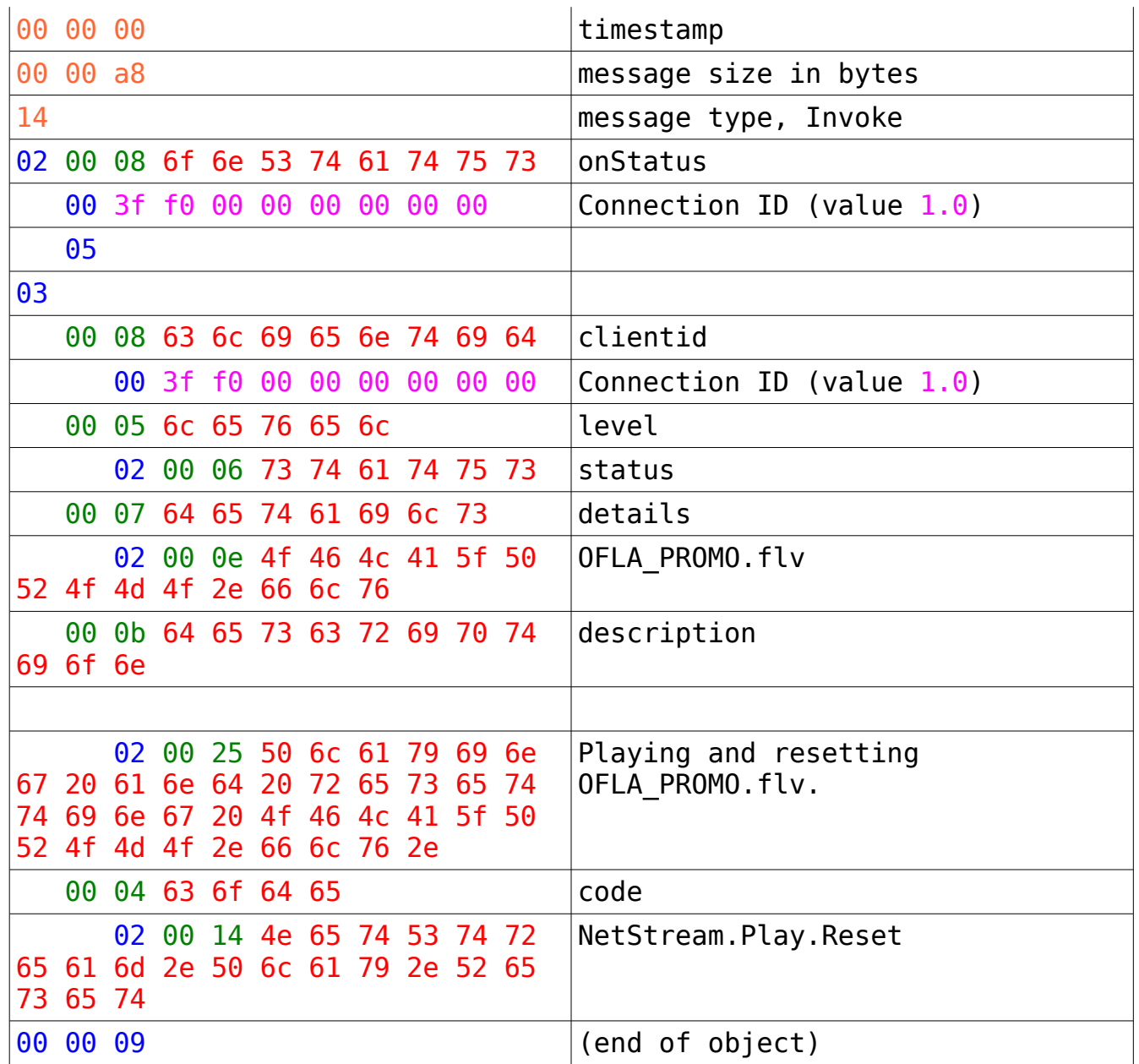

# **Result Message**

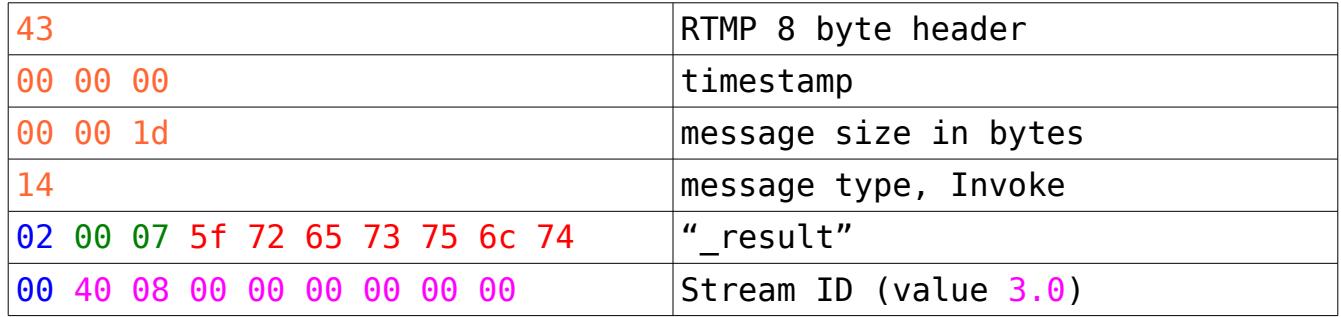

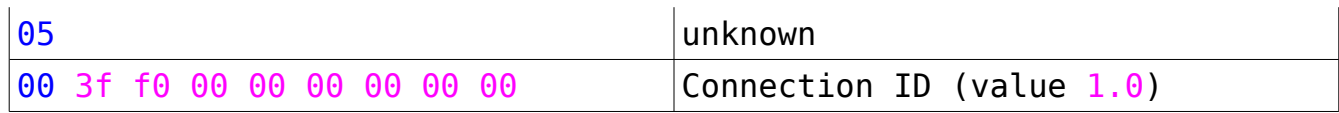